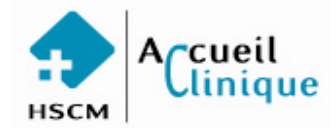

### **ACCUEIL CLINIQUE ORDONNANCE INDIVIDUELLE STANDARDISÉE**

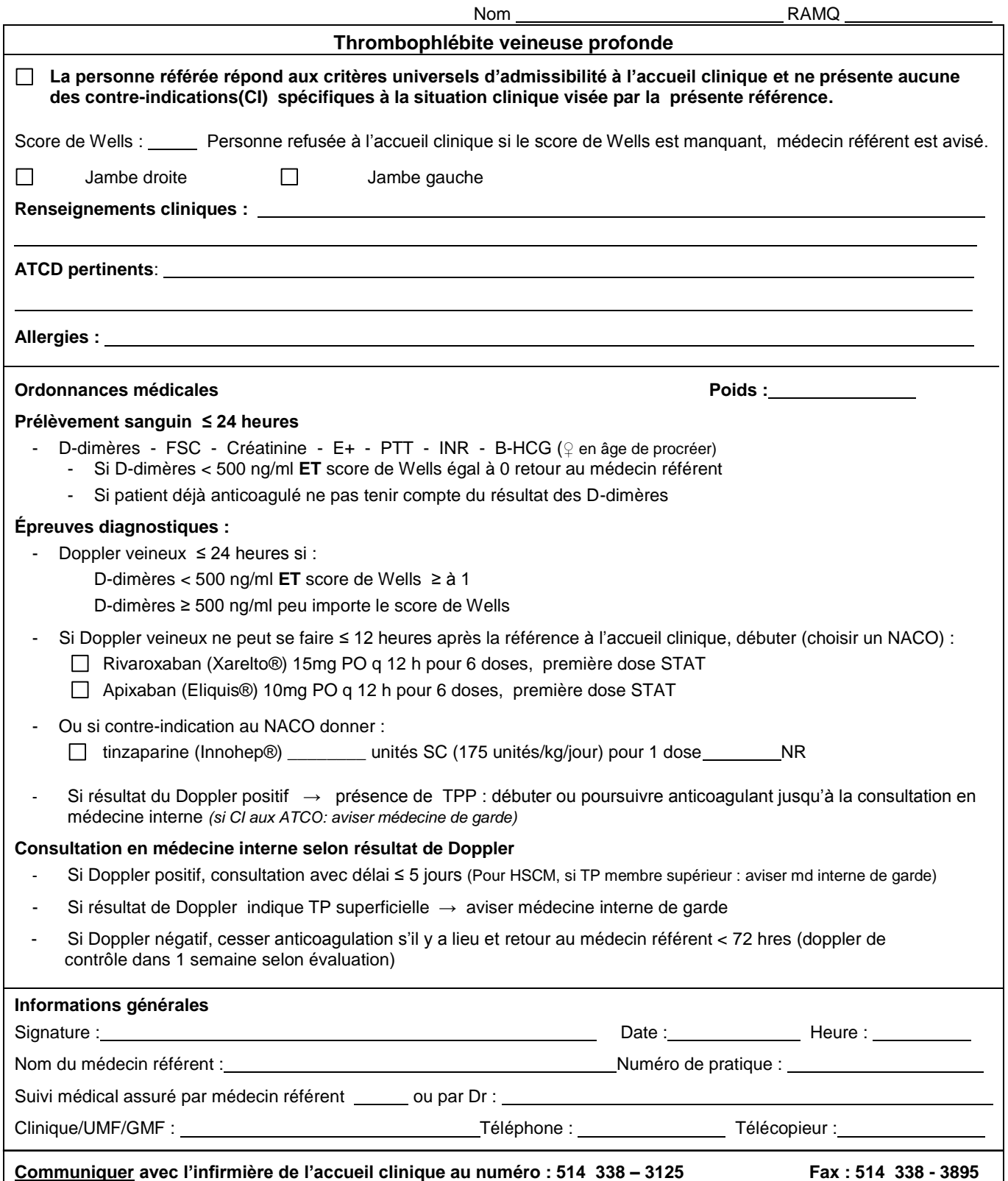

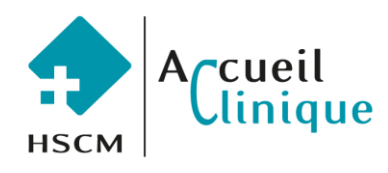

# **ACCUEIL CLINIQUE**

# **ORDONNANCE MÉDICALE POUR PHARMACIE COMMUNAUTAIRE**

**NOM** 

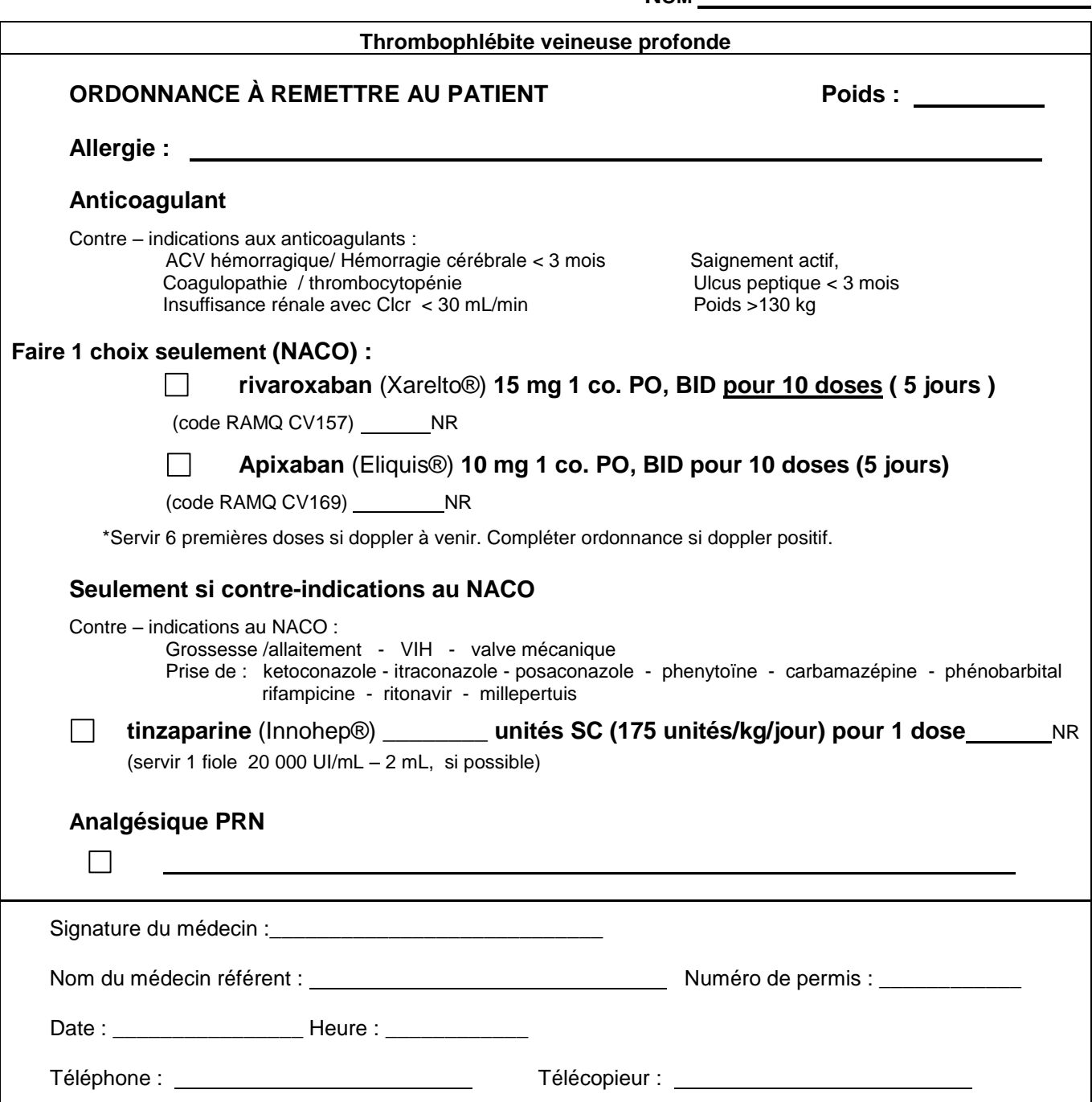

HSCM0000-(2016-05)-V2

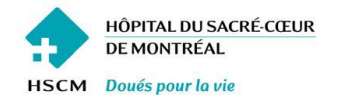

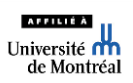

# **Accueil Clinique**

Votre problème de santé est évalué comme semi urgent par le médecin. Il a besoin pour confirmer son diagnostic, d'examens radiologiques ou d'une consultation par un médecin spécialiste. Il vous réfère à l'accueil clinique de l'Hôpital du Sacré-Cœur de Montréal où une infirmière organisera pour vous, les soins et services dont vous avez besoin. Avant de quitter le bureau, le médecin avisera l'infirmière de l'Accueil Clinique de votre arrivée à l'hôpital. **L'infirmière peut retarder votre visite à l'hôpital et décider de vous fixer un rendez-vous.**

# **Assurez-vous qu'il sera facile de vous joindre rapidement entre 8 h et 16 h du lundi au vendredi.**

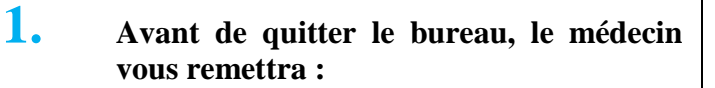

- Une copie de sa note médicale ;
- Une feuille d'ordonnance médicale ;
- Dans certains cas, une ordonnance pour une pharmacie communautaire.

**3. Hôpital du Sacré-Cœur de Montréal** 5400, boul. Gouin Ouest Tél. : 514 338-2222, poste 1-7300

## **Pour se rendre à l'accueil clinique :**

- Passer par l'entrée principale aile G sur le boulevard Gouin.
- Prendre **l'ascenseur A-5** qui se trouve à gauche du kiosque d'information et monter au 4<sup>e</sup> étage aile C.
- Rendu au 4<sup>e</sup> étage, tourner à gauche, vous arriverez dans l'aile C.
- L'accueil clinique se trouve au bout du corridor au **local C-4120**.

## **Trouver un stationnement :**

- Les aires de stationnement à gauche et à droite de l'entrée principale sont réservées aux visiteurs.
- Tarifs de stationnement
	- 0-30 minutes : Gratuites
	- 31-60 minutes : 8 \$
	- 61-90 minutes : 13 \$
	- 91-120 minutes : 16 \$
	- 121-240 minutes: 18 \$
	- 241 minutes et plus : 20 \$

## *Prix sujet à changement, information disponible sur place.*

# **2. Pour votre visite à l'accueil clinique vous devez :**

- Remettre à l'infirmière les documents que le médecin vous a donnés, ils sont absolument nécessaires pour débuter le suivi,
- Avoir une liste à jour de vos médicaments,
- Avoir votre carte d'assurance maladie RAMQ,
- Apporter votre carte de l'Hôpital Sacré-Cœur de Montréal si vous l'avez.

**4.** L'accueil clinique se trouve au 4e étage, au bout du corridor de l'aile C.

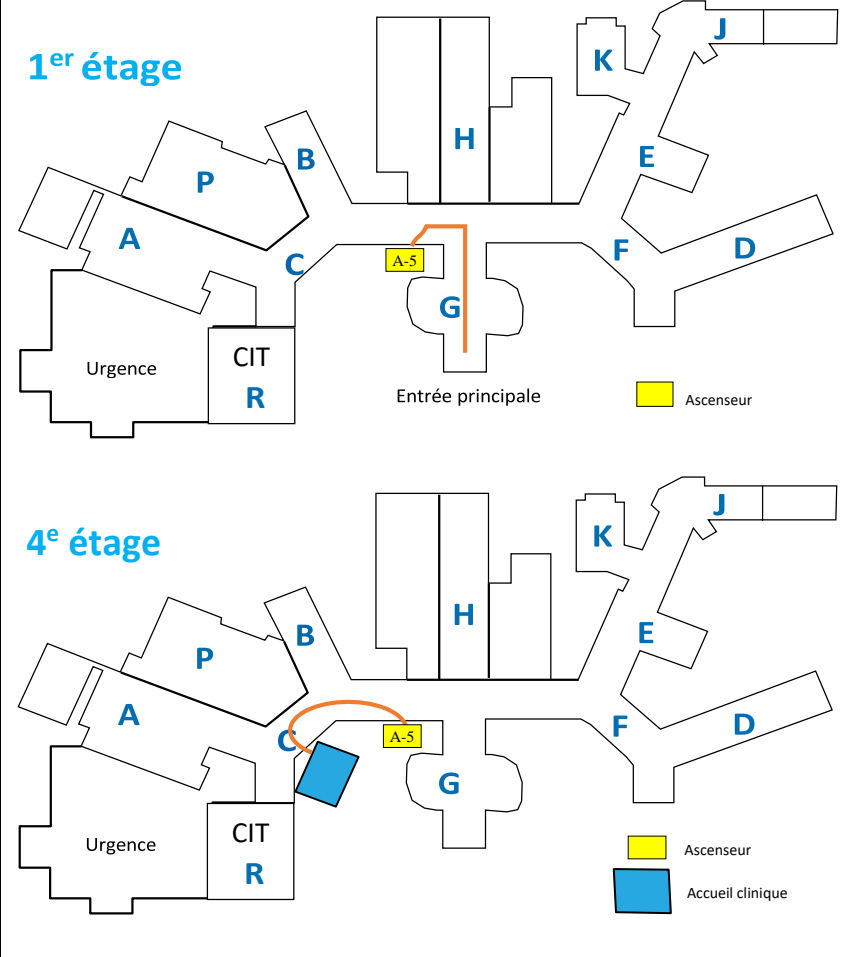

**LES SERVICES DE L'ACCUEIL CLINIQUE SONT OFFERTS DU LUNDI AU VENDREDI, DE 8 H À 16 H, SAUF LES JOURS FÉRIÉS**

Centre intégré iversitaire de<br>de services so<br>Nord-depotréal Québec **BE**  **Qu'est ce que la thrombophlébite profonde (TPP) ?** 

- C'est l'inflammation ou l'infection d'une veine. Ce problème est causé par un caillot de sang. Ce caillot peut bloquer la veine.
- La plupart des thrombophlébites se produisent dans les jambes, dans le mollet ou « gras de la jambe ».
- Cette situation est sérieuse mais elle se soigne bien si elle est découverte à temps.
- Si la phlébite n'est pas soignée, les conséquences peuvent être très graves, le caillot peut se déplacer et aller jusqu'aux poumons. Ceal findamento ou liferation diverse in the state of the state of the state of the state of the state of the state of the state of the state of the state of the state of the state of the state of the state of the state o

Cette complication s'appelle une embolie pulmonaire.

Il faut être prudent et surveiller les signes qui indiquent que la situation devient grave.

# **Quelles sont les causes de la thrombophlébite profonde?**

Si le sang circule moins bien dans les veines, il ya plus de risques de faire une thrombophlébite.

Souvent les personnes qui font une thrombophlébite :

- ont été immobiles pendant de longues périodes, par exemple durant un voyage en avion, une hospitalisation, un repos forcé au

- 
- 
- 

- 
- 
- 
- 
- 

- 
- 
- 
- 

# **Prenez fidèlement vos médicaments !**

Pour diminuer la douleur, vous devez :

- vous reposer
- surélever la jambe le plus souvent possible lorsque vous êtes assis,
- mettre des serviettes humides sur la jambe pendant 15 à 20 minutes plusieurs fois par jour,
- ne pas frotter ou masser la jambe touchée,
- si votre médecin est d'accord, porter des bas élastiques pour quelques semaines.

# **Comment éviter de faire d'autres thrombophlébites.**

Si votre médecin est d'accord :

- prenez des marches de 30 minutes tous les jours, essayez de faire de l'activité physique régulièrement,
- buvez beaucoup d'eau, jus, tisane, etc.

# **Si vous faites de longs voyages ou pensez être immobile durant de longues heures :**

- Levez-vous et marchez durant quelques minutes, une par heure au moins. Si c'est impossible, bougez et étirez les muscles des mollets souvent.
- - Si vous avez déjà fait une thrombophlébite, portez des bas élastiques ou parlez en à votre médecin, il vous dira peut-être de porter des bas de compression.
- Ne mettez pas de vêtements serrés (pantalons,…).
- Buvez beaucoup d'eau, mais pas de boissons alcoolisées.

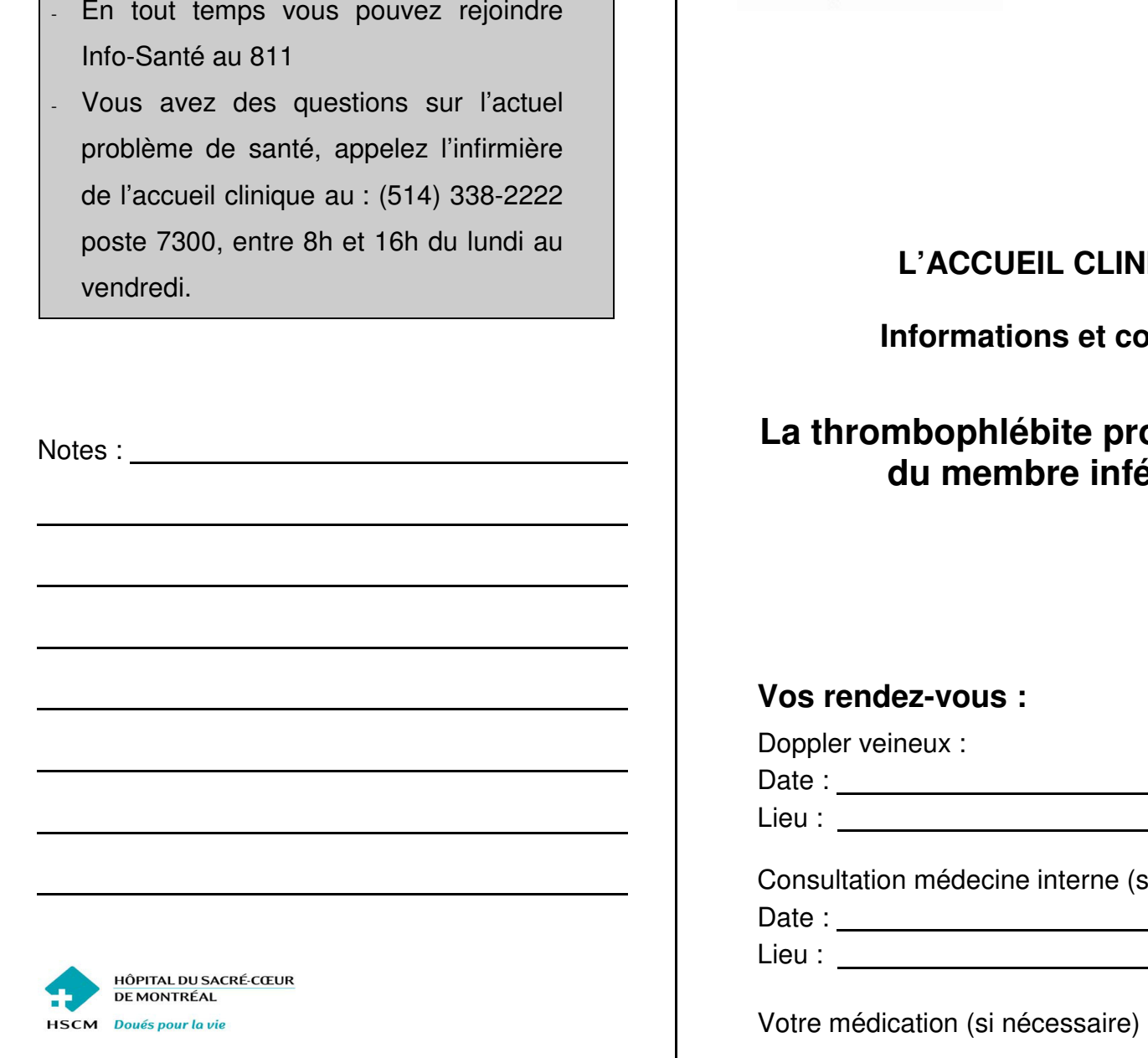

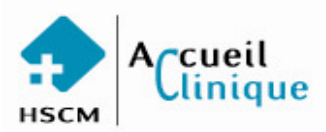

# **L'ACCUEIL CLINIQUE**

# **Informations et conseils**

# **La thrombophlébite profonde (TPP)du membre inférieur**

# **Vos rendez-vous :**

Doppler veineux :

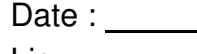

Lieu : with the contract of the contract of the contract of the contract of the contract of the contract of the contract of the contract of the contract of the contract of the contract of the contract of the contract of th

Consultation médecine interne (si nécessaire) :

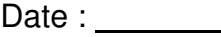

Lieu :

Votre médication (si nécessaire) :

Centre affilié universitaire suprarégional\_\_\_\_\_\_\_\_\_\_\_ 5400, boul. Gouin Ouest, Montréal (Québec) H4J 1C5 www.hscm.ca Téléphonie : (514) 338-2222 www.hscm.ca

Université nn de Montréal